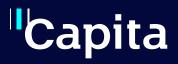

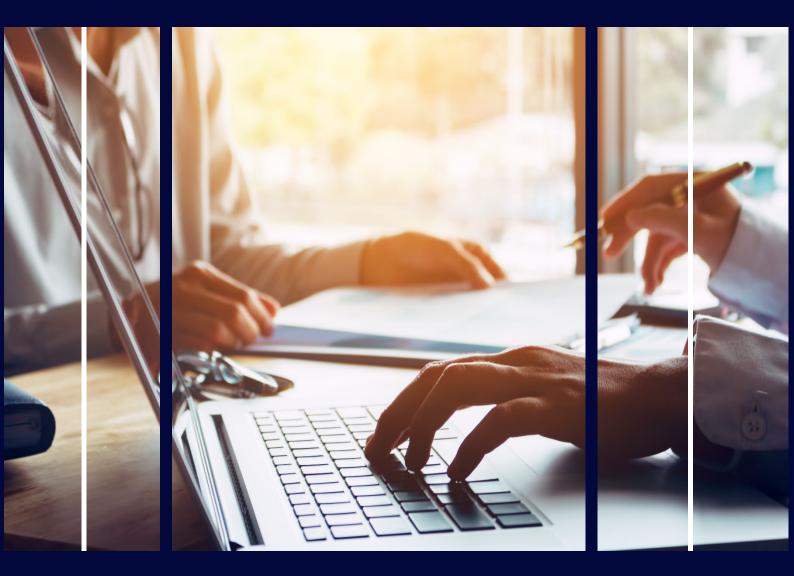

# Reporting on Timelines

**Professional Services** 

## Copyright

Copyright © 2023 Capita Business Services Limited. All rights reserved. No part of this publication may be reproduced, photocopied, stored on a retrieval system, translated, or transmitted without the express written consent of the publisher. Microsoft® and Windows® are either registered trademarks or trademarks of Microsoft Corporation in the United States and/or other countries.

## **Contact Capita**

Contact your account manager or <u>simon.pixley@capita.com</u> for further details relating to this.

### Contents

| Contents       | 2 |
|----------------|---|
|                |   |
| Introduction   | 3 |
|                |   |
| Course Content | 3 |

#### Introduction

Timelines are very useful for completing involvements forms and sticking to time limits set by the timeline. The course shows how you can report on the timeline events to provide management reports or personal monitoring reports on the progress of all active timelines.

#### **Course Content**

- A refresher on timelines and the use of time limits.
- How communication log entries look when generated from a timeline
- Running the Scheduled task to populate the timeline reporting table
- Types of Crystal reports that can be created from the timeline such as:
  - Personal events due to expire
  - Timeline Events exceeding limits
  - Timeline events where a response has not been received to a letter or email
- Q&A/Workshop

Time to ask the consultant queries specific to your Local Authority